#### **Example 3.6: Mating of Drosophila flies**

30 female virgin flies and 40 male virgin flies are put in a plastic bowl ("pornoscope") and times (in seconds) on initiatings of matings are recorded.

Two experiments: one experiment with "ebony" flies (experiment 1) and one with "oregon" flies (experiment 2)

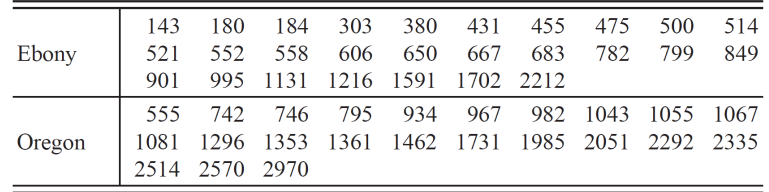

Let  $N_h(t)$  count the number of matings in [0, t] in experiment  $h$  ( $h=1$  2)

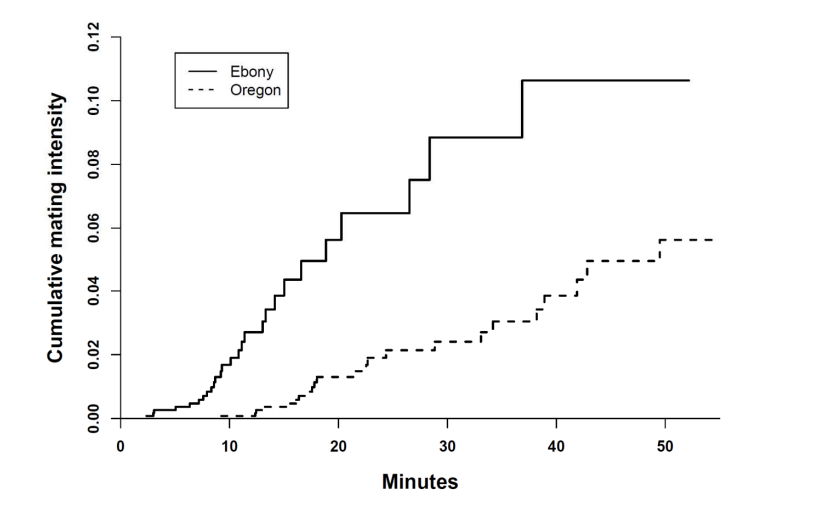

Is the observed difference in mating intensities significant?

Assuming random mating, the intensity processes takes the multiplicative form

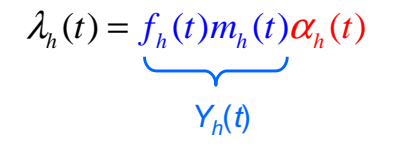

Here  $f_h(t)$  and  $m_h(t)$  are the number of virgin female and male flies just before time t in experiment h and  $\alpha_h(t)$  is the metric intensity in the experiment mating intensity in the experiment

Nelson-Aalen estimators of cumulative mating intensities

$$
\hat{A}_h(t) = \sum_{T_{hj} \leq t} \frac{1}{Y_h(T_{hj})}
$$

2

### **Two-sample tests**

Consider two counting process  $N_1(t)$  and  $N_2(t)$  with intensity processes of the multiplicative form

 $\lambda_h(t) = Y_h(t) \cdot \alpha_h(t)$   $h = 1,2$ 

We want to test the null hypothesis

 $H_0: \ \alpha_1(t) = \alpha_2(t) \quad \text{for} \ \ 0 \le t \le t_0$ 

Usually we will chose  $t_0 = \tau$  , i.e. upper limit of study

The common value of the  $\alpha_h(t)$  under H<sub>0</sub> will be denoted  $\alpha(t)$ 

Introduce the Nelson-Aalen estimators

$$
\hat{A}_h(t) = \int_0^t \frac{J_h(u)}{Y_h(u)} dN_h(u)
$$

We will consider the test statistic

$$
Z_1(t_0) = \int_0^{t_0} L(t) \{ d\hat{A}_1(t) - d\hat{A}_2(t) \}
$$

where  $\mathit{L}(t)$  is a non-negative predictable weight process that is zero whenever at least one of the  $\,Y_{h}(t)\,$  are zero

The choice  $L(t) = Y_1(t)Y_2(t)/Y_2(t)$  with  $Y_2(t) = Y_1(t) + Y_2(t)$ gives the <mark>logrank test</mark>

5The test statistic  $Z_1(t_0)$  is useful for testing H<sub>0</sub> versus "non-crossing hazards" alternatives

# Predictable variance process under  ${\sf H}_0$  :

$$
\langle Z_1 \rangle (t_0) = \int_0^{t_0} \left( \frac{L(t)}{Y_1(t)} \right)^2 \lambda_1(t) dt + \int_0^{t_0} \left( \frac{L(t)}{Y_2(t)} \right)^2 \lambda_2(t) dt
$$
  
= 
$$
\int_0^{t_0} \frac{L^2(t)Y_2(t)}{Y_1(t)Y_2(t)} \alpha(t) dt
$$

This is estimated by

$$
V_{11}(t_0) = \int_0^{t_0} \frac{L^2(t)}{Y_1(t)Y_2(t)} dN_{\bullet}(t)
$$

 $Y_1(t) Y_2(t)$ 

The variance estimator is unbiased under  $H_0$ (exercise 3.10)  $\frac{1}{3}$   $\frac{1}{3}$   $\frac{1}{3}$   $\frac{1}{3}$   $\frac{1}{3}$   $\frac{1}{3}$   $\frac{1}{3}$   $\frac{1}{3}$   $\frac{1}{3}$   $\frac{1}{3}$   $\frac{1}{2}$   $\frac{1}{2}$   $\frac{1}{2}$   $\frac{1}{2}$   $\frac{1}{2}$   $\frac{1}{2}$   $\frac{1}{2}$   $\frac{1}{2}$   $\frac{1}{2}$   $\frac{1}{2}$   $\frac{1$ 

If the null hypthesis holds true, we have

$$
dN_h(t) = Y_h(t)\,\alpha(t)\,dt + dM_h(t) \qquad h = 1,2
$$

Then

$$
Z_1(t_0) = \int_0^{t_0} \frac{L(t)}{Y_1(t)} dN_1(t) - \int_0^{t_0} \frac{L(t)}{Y_2(t)} dN_2(t)
$$
  
= 
$$
\int_0^{t_0} \frac{L(t)}{Y_1(t)} dM_1(t) - \int_0^{t_0} \frac{L(t)}{Y_2(t)} dM_2(t)
$$

Thus  $Z_1(t_0)$  is a mean zero martingale (in  $t_0$ ) when the null hypothesis holds true

In particular  $E\{ Z_1 ( t_0 ) \} = 0$  under  $H_0$ 

6

The standardized test statistic

$$
U(t_0) = \frac{Z_1(t_0)}{\sqrt{V_{11}(t_0)}}
$$

is approximately standard normal under the null hypothesis

Alternatively we may use the test statistic

$$
X^{2}(t_{0}) = \frac{Z_{1}(t_{0})^{2}}{V_{11}(t_{0})}
$$

which is approximately chi-squared with 1 df under  $H_0$ 

# **Example 3.12: Mating of Drosophila flies**

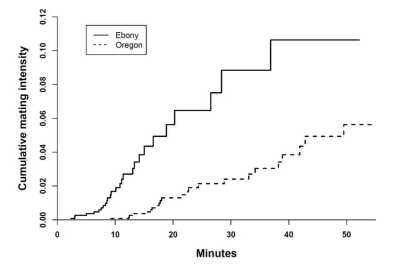

Using the logrank weights  $L(t) = Y_1(t)Y_2(t)/Y_2(t)$  we find

$$
Z_1(\tau) = 15.56 \qquad V_{11}(\tau) = 8.03
$$

The test statistic becomes

$$
U(\tau) = \frac{15.56}{\sqrt{8.03}} = 5.49
$$

The test statistic and the variance estimator may be given an alternative formulation. This may be useful to obtain a better understanding of the test, and it opens for a generalization to more than two samples

We introduce the weight process

$$
K(t) = \frac{L(t)Y_{\bullet}(t)}{Y_1(t)Y_2(t)}
$$

The we may write:

$$
Z_1(t_0) = \int_0^{t_0} K(t) dN_1(t) - \int_0^{t_0} K(t) \frac{Y_1(t)}{Y_{\bullet}(t)} dN_{\bullet}(t)
$$

$$
V_{11}(t_0) = \int_0^{t_0} K^2(t) \frac{Y_1(t)}{Y_{\bullet}(t)} \left(1 - \frac{Y_1(t)}{Y_{\bullet}(t)}\right) dN_{\bullet}(t)
$$

**Table 3.2** Choice of weight process  $L(t)$  for a number of two-sample tests

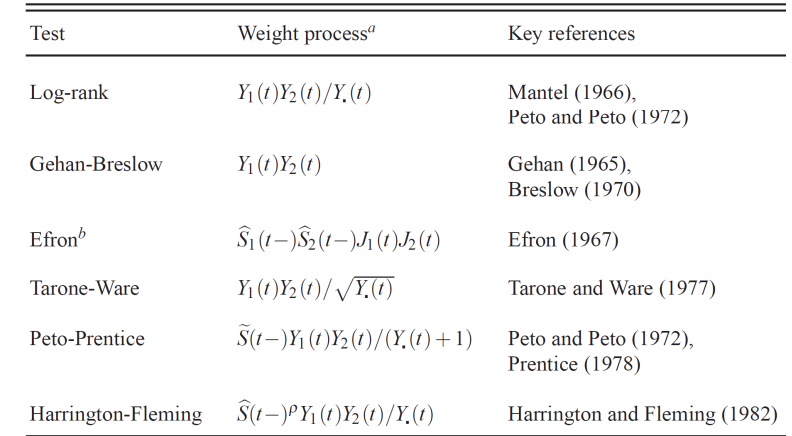

Some of the weight process only apply for survival data

which is highly significant  $\qquad \qquad ^{9}$   $\qquad \qquad$  (default is  $\rho$  = 0 corresponding to the logrank test)  $^{10}$ The Harrington-Fleming test is implemented in R

Note that for the logank test we have:

 $K(t) = I\{Y_{\bullet}(t) > 0\}$ 

Therefore the two-sample logrank statistic may be written

$$
Z_1(t_0) = N_1(t_0) - E_1(t_0)
$$

where

$$
E_1(t_0) = \int_0^{t_0} \frac{Y_1(t)}{Y_{\bullet}(t)} dN_{\bullet}(t)
$$

the "expected" number of events under the null hypothesis(exercise 3.11)

11

# **k-sample tests**

We now consider  $k$  counting process  $N_1(t), N_2(t), \, ... , \, N_k(t)$ with intensity processes of the multiplicative form

$$
\lambda_h(t) = Y_h(t) \cdot \alpha_h(t) \qquad h = 1, \dots, k
$$

We want to test the null hypothesis

 $H_0: \ \alpha_1(t) = \dots = \alpha_k(t) \quad \text{for} \ \ 0 \le t \le t_0$ 

We introduce (where  $\,\delta_{\mathrm{h\!j}}\,$  is a Kronecker delta)

$$
Z_h(t_0) = \int_0^{t_0} K(t) dN_h(t) - \int_0^{t_0} K(t) \frac{Y_h(t)}{Y_{\bullet}(t)} dN_{\bullet}(t)
$$
  

$$
V_{hj}(t_0) = \int_0^{t_0} K^2(t) \frac{Y_h(t)}{Y_{\bullet}(t)} \left( \delta_{hj} - \frac{Y_j(t)}{Y_{\bullet}(t)} \right) dN_{\bullet}(t)
$$

Then the test statistic takes the form

 $X^{2}(t_{0}) = \mathbf{Z}(t_{0})^{T} \mathbf{V}(t_{0})^{-1} \mathbf{Z}(t_{0})$ 

The statistic is chi-squared distributed with the  $k - 1$  df when the null hypothesis holds true

For the logrank test one may show that

$$
\sum_{h=1}^{k} \frac{\left(N_h(t_0) - E_h(t_0)\right)^2}{E_h(t_0)} \le X^2(t_0) \tag{*}
$$

where 
$$
E_h(t_0) = \int_0^{t_0} \left\{ Y_h(t) / Y_{\bullet}(t) \right\} dN_{\bullet}(t)
$$

This the left-hand side of (\*) provides a conservative version of the logrank test 15 and 15 and 16 and 16 and 16 and 16 and 16 and 16 and 16 and 16 and 16 and 16 and 16 and 16 and 16 and 16 and 16 and 16 and 16 and 16 and 16 and 16 and 16 and 16 and 16 and 16 and

Note that  $\sum_{h=1}^{k} Z_h(t_0) = 0$ 

Therefore we only consider the first *k* – 1 of the  $Z_h(t_0)$ 's when forming our test statistic  $\frac{1}{2}$  *We* introduce the *k* – 1 dimensional vector

$$
\mathbf{Z}(t_0) = (Z_1(t_0), \dots, Z_{k-1}(t_0))^{T}
$$

and the  $(k - 1)x(k - 1)$  matrix

$$
= \int_{0}^{t} K(t) dN_{h}(t) - \int_{0}^{t} K(t) \frac{r_{h}(t)}{Y_{\bullet}(t)} dN_{\bullet}(t)
$$
\n
$$
= \int_{0}^{t} K^{2}(t) \frac{Y_{h}(t)}{Y_{\bullet}(t)} \left( \delta_{hj} - \frac{Y_{j}(t)}{Y_{\bullet}(t)} \right) dN_{\bullet}(t)
$$
\n
$$
= \int_{0}^{t} K^{2}(t) \frac{Y_{h}(t)}{Y_{\bullet}(t)} \left( \delta_{hj} - \frac{Y_{j}(t)}{Y_{\bullet}(t)} \right) dN_{\bullet}(t)
$$
\n
$$
= \int_{0}^{t} K^{2}(t) \frac{Y_{h}(t)}{Y_{\bullet}(t)} \left( \delta_{hj} - \frac{Y_{j}(t)}{Y_{\bullet}(t)} \right) dN_{\bullet}(t)
$$
\n
$$
= \int_{0}^{t} K^{2}(t) \frac{Y_{h}(t)}{Y_{\bullet}(t)} \left( \delta_{hj} - \frac{Y_{j}(t)}{Y_{\bullet}(t)} \right) dN_{\bullet}(t)
$$
\n
$$
= \int_{0}^{t} K^{2}(t) \frac{Y_{h}(t)}{Y_{\bullet}(t)} \left( \delta_{hj} - \frac{Y_{j}(t)}{Y_{\bullet}(t)} \right) dN_{\bullet}(t)
$$

# **Stratified tests**

We now consider the situation where we have  $k$  counting process in each of m strata:

 $N_{hs}(t)$  for  $h = 1, ..., k$  and  $s = 1, ..., m$ 

with intensity processes of the multiplicative form

 $\lambda_{hs}(t) = Y_{hs}(t) \cdot \alpha_{hs}(t)$   $h = 1, ..., k; s = 1, ..., m$ 

We want to test the null hypothesis

 $H_0: \ \mathbf{\alpha}_{1s}(t) = \dots = \mathbf{\alpha}_{ks}(t)$ for  $0 \le t \le t_0$  for all  $s = 1,...,m$ 

15

For each stratum s we define similar quantities as above:

$$
Z_{hs}(t_0) = \int_0^{t_0} K_s(t) dN_{hs}(t) - \int_0^{t_0} K_s(t) \frac{Y_{hs}(t)}{Y_{\bullet s}(t)} dN_{\bullet s}(t)
$$

$$
V_{hs}(t_0) = \int_0^{t_0} K_s^2(t) \frac{Y_{hs}(t)}{Y_{\bullet s}(t)} \left( \delta_{hj} - \frac{Y_{js}(t)}{Y_{\bullet s}(t)} \right) dN_{\bullet s}(t)
$$

Further we define the  $k-1$  dimensional vectors<br> $\mathbf{Z}_s(t_0) \!=\! \left(Z_{1s}(t_0),\!..., \! Z_{k-l,s}(t_0)\right)^T$ 

and the  $(k - 1)x(k - 1)$  dimensional matrices

$$
\mathbf{V}_s(t_0) = \left\{ V_{hjs}(t_0) \right\}_{h,j=1,\dots,k-1}
$$

17

19

We now obtain the test statistic by aggregating information over the m strata:

$$
X^{2}(t_{0}) = \left(\sum_{s=1}^{m} \mathbf{Z}_{s}(t_{0})\right)^{T} \left(\sum_{s=1}^{m} \mathbf{V}_{s}(t_{0})\right)^{-1} \left(\sum_{s=1}^{m} \mathbf{Z}_{s}(t_{0})\right)
$$

The statistic is chi-squared distributed with the  $k - 1$  df when the null hypothesis holds true

#### **Regression models**

Assume that we have a sample of n individuals, and let  $N_i(t)$  count the observed occurrences of the event of interest for individual  $\ i\$  as a function of (study) time  $t$ 

We have the decomposition

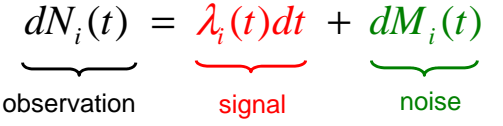

We will consider regression models where the intensityprocess  $\hat{\mathcal{A}}_i(t)$  for individual *i* depends on a vector of (possibly) time-dependent covariates

$$
\mathbf{x}_{i}(t) = (x_{i1}(t), x_{i2}(t), ..., x_{ip}(t))^{T}
$$

The intensity process for individual *i* may be given as

 $\lambda_i(t) = Y_i(t) \cdot \alpha(t | \mathbf{x}_i)$ 

at risk indicator hazard rate (intensity)

(time-dependency of covariates suppressed in the notation)

A regression model specifies how the hazard rate dependson the covariates

We will consider two types of regression models:

- Relative risk regression models (section 4.1)
- Additive regression models (section 4.2)

### **Relative risk regression models**

Hazard rate for individual *i*

 $\alpha(t | \mathbf{x}_i) = \alpha_0(t) \cdot r(\mathbf{\beta}, \mathbf{x}_i(t))$ 

baseline hazard hazard ratio (relative risk)

We assume  $r(\beta, 0) = 1$ , so the baseline hazard  $\alpha_0(t)$  is the **representation** hazard for an individual with all covariates equal to zero $\sim$  1, 00 and bacomic mazard  $\alpha_0$ 

The common choice of relative risk function is

$$
r(\boldsymbol{\beta}, \mathbf{x}_i(t)) = \exp\left(\boldsymbol{\beta}^T \mathbf{x}_i(t)\right) = \exp\left(\beta_1 x_{i1}(t) + \dots + \beta_p x_{ip}(t)\right)
$$

which gives Cox's regression model

21 $e^{\beta_j}$  is the hazard ratio for one unit's increase in the *j*-th covariate, keeping the others constant (exercise 1.5)

### **A note on covariates**

We assume that the intensity processes depend on the covariate processes

$$
\mathbf{x}_{i}(t) = (x_{i1}(t), x_{i2}(t), ..., x_{ip}(t))^{T} \qquad i = 1, ..., n
$$

Throughout we will assume that the covariate processes are predictable

This implies that:

• fixed covariates should be measured in advance (i.e. at time zero) and remain fixed throughout the study

23

 $\bullet$  the values at time  $t$  of time-dependent covariates should be known "just before" time  $t$ 

**You should never let covariates depend on information from the future!**

# **Additive regression models**

Hazard rate for individual *i*

$$
\alpha(t \mid \mathbf{x}_i) = \underbrace{\beta_0(t)}_{\text{baseline hazard}} + \underbrace{\beta_1(t)x_{i1}(t)}_{\text{excess risk at time } t \text{ per}}(t)
$$

Note that the  $\quad \beta_j(t)$ 's are regression functions

The additve regression model is a flexible nonparametricmodel that allows the effect of covatiates to changeover time

However, the model does not constrain the hazard to be non-negative

22

It is useful to distinguish between external (or exogenous) and internal (or endogenous) covariates

Examples of external covariates are:

- Fixed covariates
- Defined time-dependent covariates: the complete covariate path is given at the outset of the study (e.g. a person's age at study time  $t$ )
- Ancillary time-dependent covariates: the path of a stochastic process that is not influenced by the event being studied (e.g. observed level of air pollution)

Time-dependent covariates that are not external, are called internal

One example is biochemical markers measured for the individuals during follow-up

23 and time-dependent covariates is not at all straightforward! Interpretation of regression analyses with internal